#### МИНИСТЕРСТВО НАУКИ И ВЫСШЕГО ОБРАЗОВАНИЯ РОССИЙСКОЙ ФЕДЕРАЦИИ Федеральное государственное автономное образовательное учреждение высшего образования «НАЦИОНАЛЬНЫЙ ИССЛЕДОВАТЕЛЬСКИЙ ТОМСКИЙ ПОЛИТЕХНИЧЕСКИЙ УНИВЕРСИТЕТ»

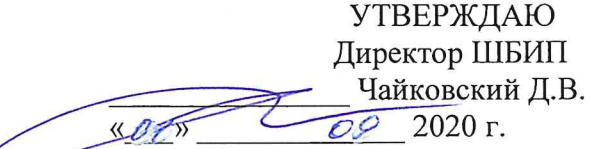

# **РАБОЧАЯ ПРОГРАММА ДИСЦИПЛИНЫ ПРИЕМ 2017 г.** ФОРМА ОБУЧЕНИЯ ЗАОЧНАЯ

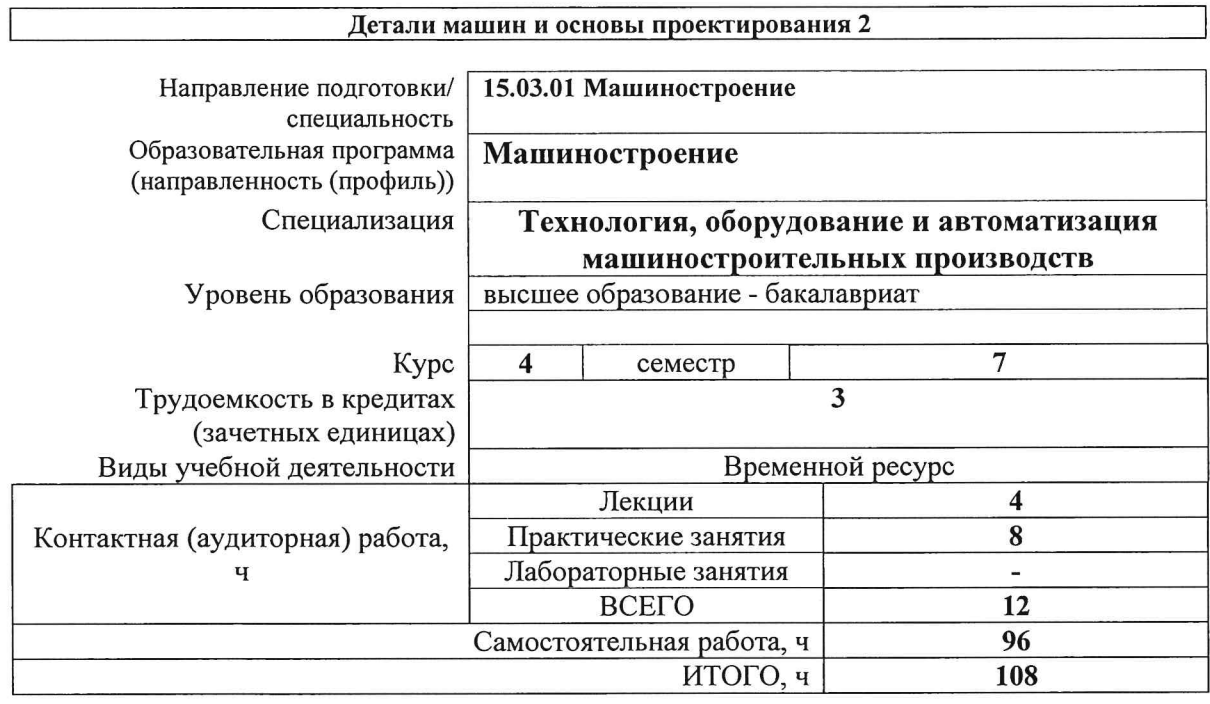

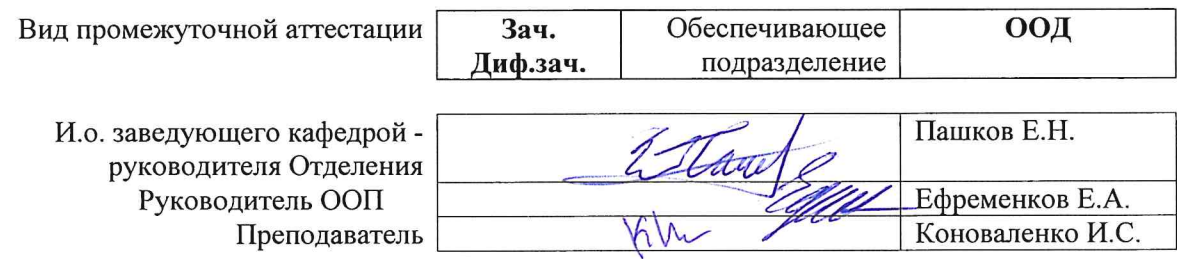

2020г.

# 1. Цели освоения дисциплины

Целями освоения дисциплины является формирование у обучающихся определенного ООП (п. 6. Общей характеристики ООП) состава компетенций для подготовки к профессиональной деятельности.

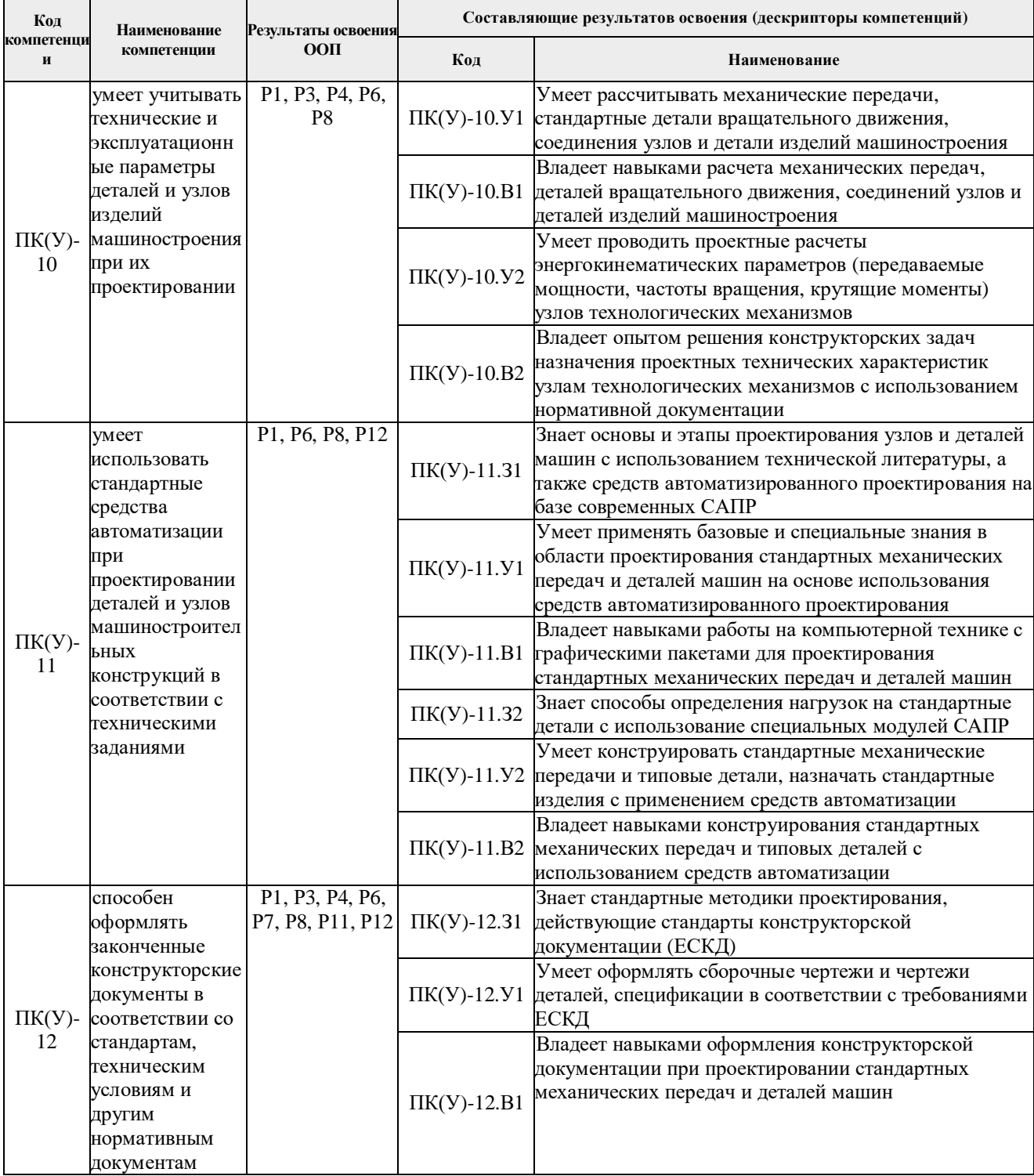

#### 2. Место дисциплины в структуре ООП

Дисциплина относится к базовой части Блока 1 учебного плана образовательной программы.

# **3. Планируемые результаты обучения по дисциплине**

# После успешного освоения дисциплины будут сформированы результаты обучения:

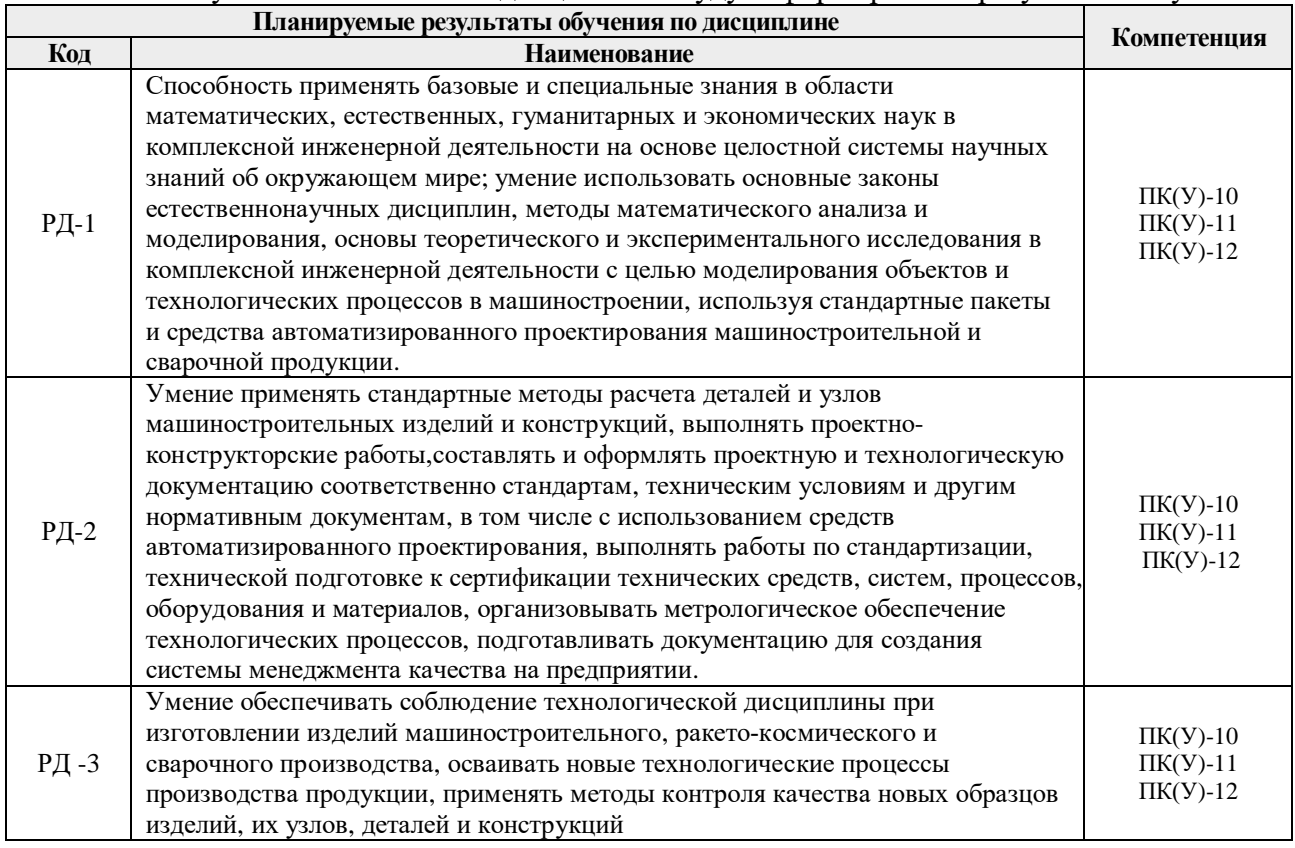

Оценочные мероприятия текущего контроля и промежуточной аттестации представлены в календарном рейтинг-плане дисциплины.

# **4. Структура и содержание дисциплины**

#### **Основные виды учебной деятельности**

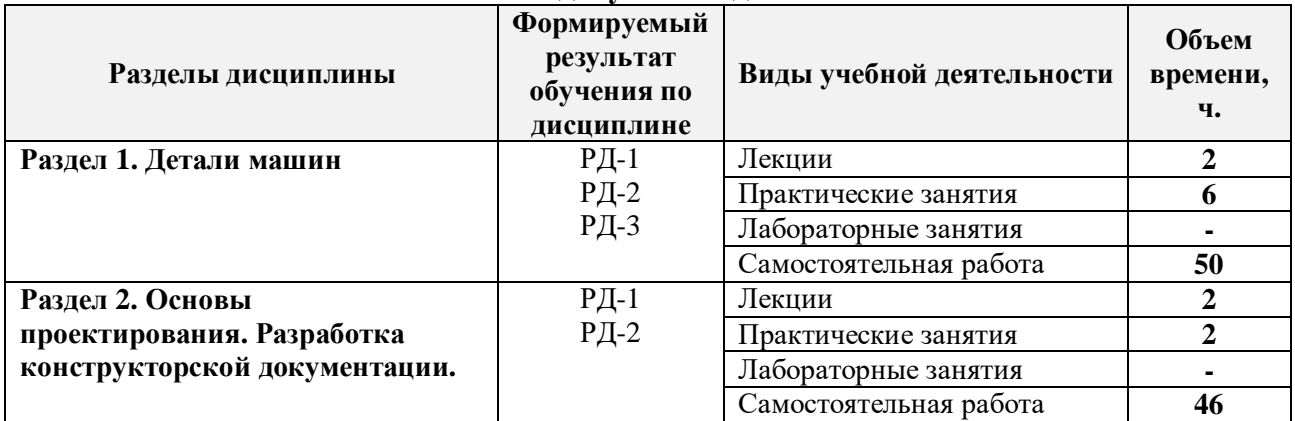

#### Содержание разделов дисциплины:

**Раздел 1.** *Детали машин*

# **Редуктор. Назначение. Виды. Классификация.**

# **Темы лекций:**

1. Лекция 1. Вводное занятие. Выдача задания на курсовое проектирование. Получение тем презентации.

#### **Темы практических занятий:**

- 1. Практическое занятие 1. Энергокинематический расчет 2х ступенчатого привода. Расчет открытой передачи привода.
- 2. Практическое занятие 2. Эскизная компоновка редуктора в 2х проекциях. Расчетная схема валов редуктора.
- 3. Практическое занятие 3. Конструирование валов. Расчет валов на прочность.

# **Раздел 2. Основы проектирования. Разработка конструкторской документации.**

**Рассматриваются основные приемы составления конструкторской документации. Оформление чертежей согласно ЕСКД.**

# **Темы лекций:**

1. Лекция 2. Типы, виды и комплектность конструкторских документов. Обозначение изделий и конструкторских документов. Классификатор ЕСКД. Система обозначения конструкторских документов.

# **Темы практических занятий:**

1 Практическое занятие 4. Вычерчивание сборочного чертежа редуктора, составление спецификации, технической характеристики редуктора, технических условий на его сборку и эксплуатацию. Выполнение, рабочих чертежей 3-х типовых деталей редуктора (вал, колесо зубчатое, корпус или крышка редуктора) в соответствии со сборочным чертежом редуктора.

# **5. Организация самостоятельной работы студентов**

Самостоятельная работа студентов при изучении дисциплины предусмотрена в следующих видах и формах:

- Работа с лекционным материалом, поиск и обзор литературы и электронных источников информации по индивидуально заданной проблеме курса;

- Работа в электронном курсе (изучение теоретического материала, выполнение индивидуальных заданий и контролирующих мероприятий и др.);

- Изучение тем, вынесенных на самостоятельную проработку;
- Поиск, анализ, структурирование и презентация информации;
- Подготовка к лабораторным работам, к практическим и семинарским занятиям;

- Исследовательская работа и участие в научных студенческих конференциях, семинарах и олимпиадах;

- Подготовка к оценивающим мероприятиям;

- Выполнение курсовой работы или проекта, работа над междисциплинарным проектом;

# **6. Учебно-методическое и информационное обеспечение дисциплины**

# **6.1. Учебно-методическое обеспечение**

# **Основная литература**

1. Иванов, М. Н. Детали машин : учебник для академического бакалавриата / М. Н. Иванов, В. А. Финогенов; Московский государственный технический университет им. Н. Э. Баумана (МГТУ). — 15-е изд., испр. и доп.. — Москва: Юрайт, 2014. — 408 с.: ил.. — Бакалавр. Академический курс. — Библиогр.: с. 402-403. — Предметный указатель: с. 404-405. – Схема доступа - https://www.lib.tpu.ru/fulltext2/m/2015/FN/fn-78.pdf

2. Гузенков, Петр Георгиевич. Детали машин : учебник для вузов / П. Г. Гузенков. — 4-е изд., испр.. —репринтное издание. — Москва: Альянс, 2012. — 359 с.: ил.. — Библиогр.: с. 351. — Предметный указатель: с. 352-355.. — ISBN 978-5-91872-022-6. — Текст: непосредственный.

3. Иосилевич, Геннадий Борисович. Прикладная механика : [учебное пособие для вузов] / Г. Б. Иосилевич, П. А. Лебедев, В. С. Стреляев. — Москва: Машиностроение, 2013. — 575 с.: ил.. — Для вузов. — Библиогр.: с. 561-562. — Предметный указатель: с. 563-569.. — ISBN 978-5-217-03518-2. - https://e.lanbook.com/reader/book/5794 – Режим доступа: из корпоративной сети ТПУ

4. Дунаев, Петр Федорович. Детали машин. Курсовое проектирование : учебное пособие / П. Ф. Дунаев, О. П. Леликов. — 6-е изд.. — Москва: Машиностроение, 2013. — 560 с.: ил.. — Предметный указатель: с. 549-554.. — ISBN 978-5-94275-733-5. https://e.lanbook.com/book/63215 - Режим доступа: из корпоративной сети ТПУ

5. Андреев, В. И.. Детали машин и основы конструирования. Курсовое проектирование [Электронный ресурс] / Андреев В. И., Павлова И. В.. — Санкт-Петербург: Лань, 2013. — 352 с.. — Рекомендовано УМО вузов РФ по агроинженерному образованию в качестве учебного пособия для студентов вузов, обучающихся по направлению «Агроинженерия». — Книга из коллекции Лань - Инженерно-технические науки.. — ISBN 978-5-8114-1462-8. - Схема доступа: http://e.lanbook.com/books/element.php?pl1\_cid=25&pl1\_id=12953 - Режим доступа: из корпоративной сети ТПУ

#### **Дополнительная литература**

1. Жуков, В. А. Гуревич Ю.Е. Проектирование деталей и узлов машин: учебник для вузов. / В. А. Жуков. — 2-е изд.. — Москва: Машиностроение, 2014. — 648 с.: ил.. —— ISBN 978-5-94275-739-7. - https://e.lanbook.com/reader/book/63255/#3 – Режим доступа: из корпоративной сети ТПУ

2. Анурьев, Василий Иванович. Справочник конструктора-машиностроителя : в 3-х т. [Электронный ресурс] / В. И. Анурьев. — Мультимедиа ресурсы (10 директорий; 100 файлов; 740MB). — Москва: Машиностроение, 2013. Схема доступа https://www.lib.tpu.ru/fulltext2/m/2013/FN/fn-2396\_01.pdf

# **6.2. Информационное и программное обеспечение**

Internet-ресурсы (в т.ч. в среде LMS MOODLE и др. образовательные и библиотечные ресурсы):

- 1. http://lms.tpu.ru/course/view.php?id=11521 Энергокинематический расчет привода
- 2. https://eor.lms.tpu.ru/course/view.php?id=1007 Детали машин и основы

проектирования 2 / ДО 2016

Профессиональные базы данных и информационно-справочные системы доступны по ссылке: https://www.lib.tpu.ru/html/irs-and-pdb

Лицензионное программное обеспечение (в соответствии с Перечнем лицензионного программного обеспечения ТПУ):

1. Microsoft Office 2007 Standard Russian Academic; Microsoft Office 2013 Standard Russian Academiс;

2. Document Foundation LibreOffice;

- 3. Cisco Webex Meetings\$
- 4. Zoom Zoom.

# **7. Особые требования к материально-техническому обеспечению дисциплины**

В учебном процессе используется следующее оборудование:

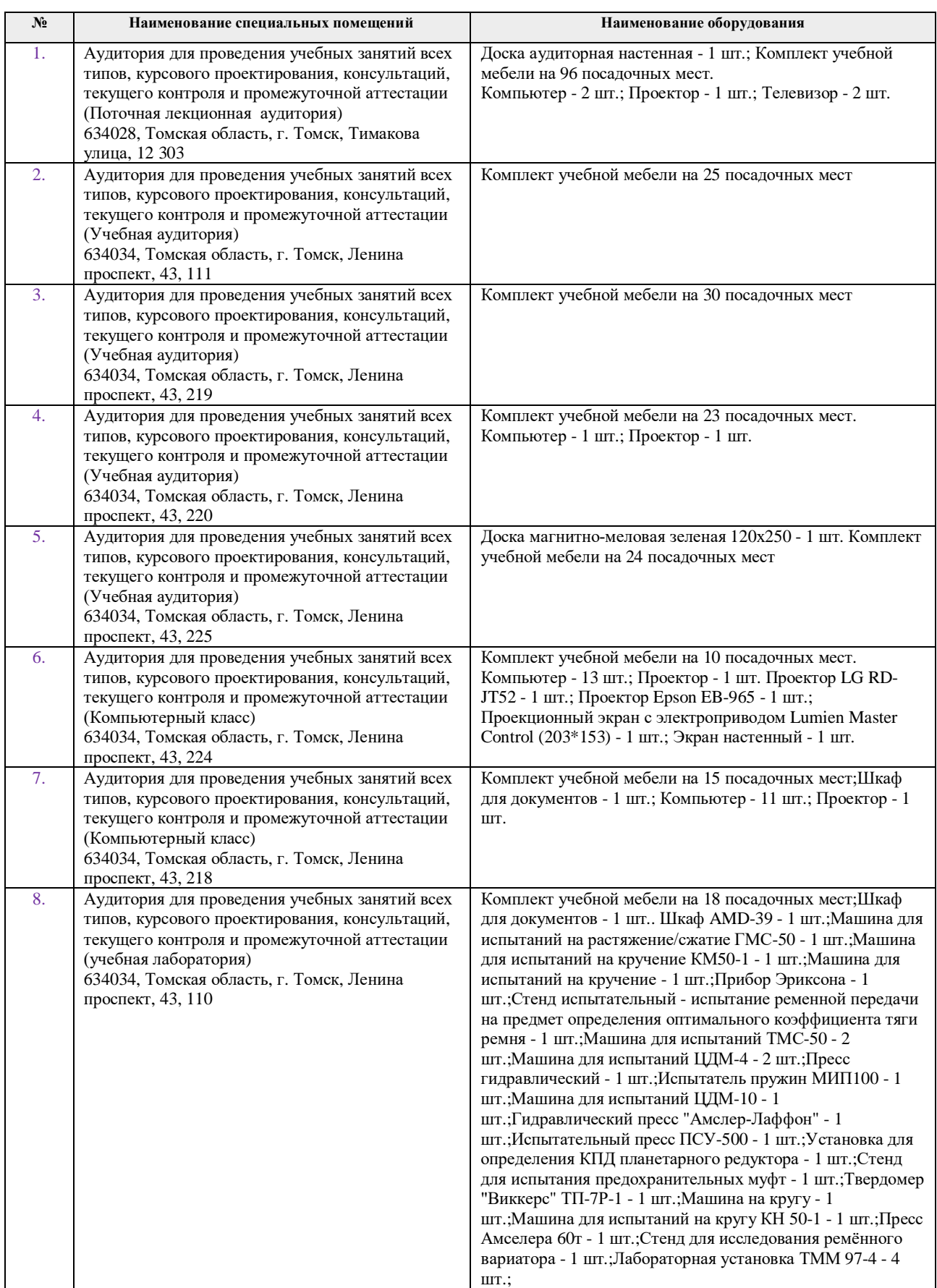

Рабочая программа составлена на основе Общей характеристики образовательной программы по направлению 15.03.01 Машиностроение, профиль «Машиностроение», «Технология, оборудование и автоматизация машиностроительных специализация производств» (приема 2017 г., заочная форма обучения).

Разработчик(и):

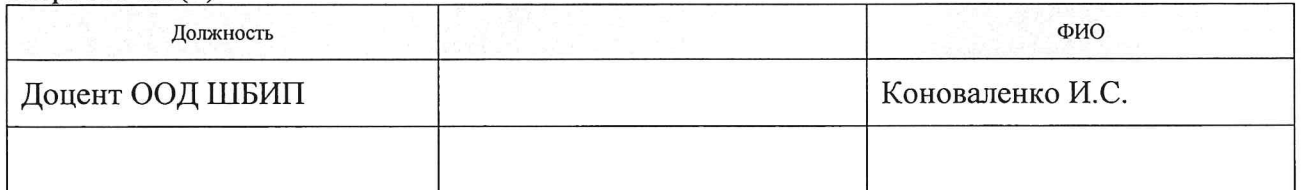

Программа одобрена на заседании кафедры ТМСПР (протокол от «28 » апреля 2017 г. №  $11$ ).

Руководитель выпускающего ОМ д.т.н, профессор

/ Клименов В.А./